Something doesn't look right! Tips and Techniques for Troubleshooting Reporting Problems with CA Business Intelligence (CABI) and CA Service Desk Manager (SDM) – Part 1

Presented by: Chris Milazzo CA Technologies Support

**Audio: 866-393-7440 (toll free) 706-679-2056 (int'l) For Country Specific Numbers: Download list from Handouts folder (click multiple document icon in upper right area of your Live Meeting window)**

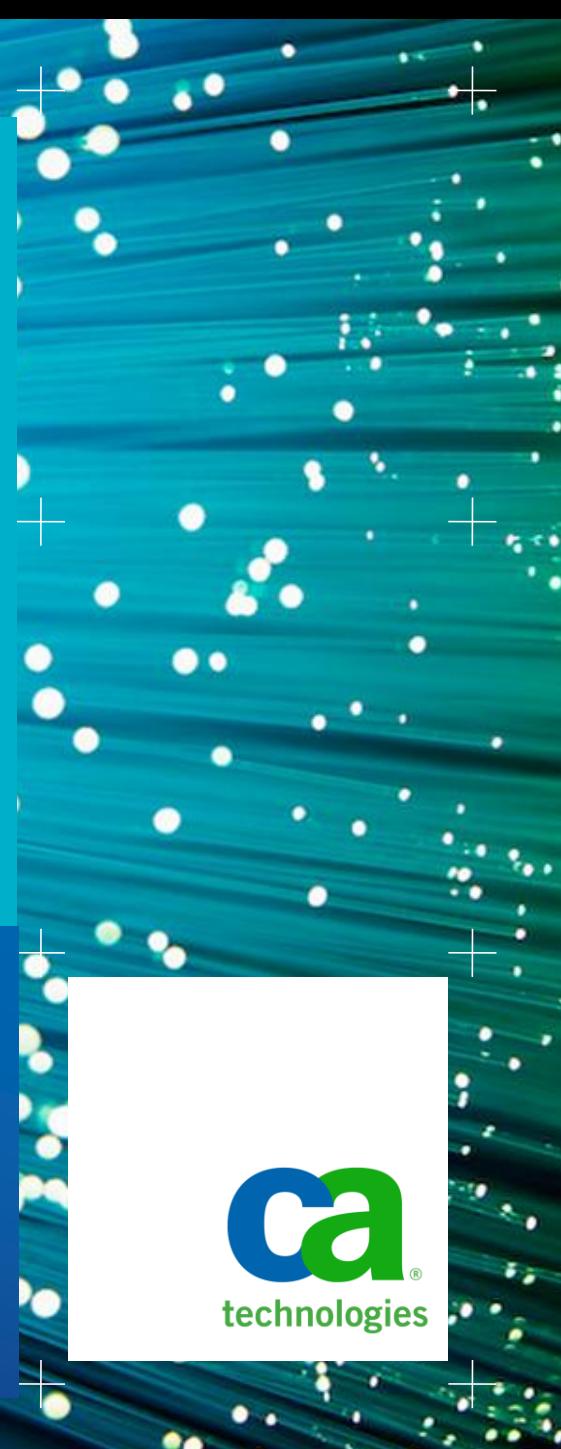

### Webinar Five in Seven-Part Series on using CABI with SDM **Welcome**

- Diane Boyd, CA Education Moderator
- Series runs through tomorrow, May 17
- Today's session is 1 hr

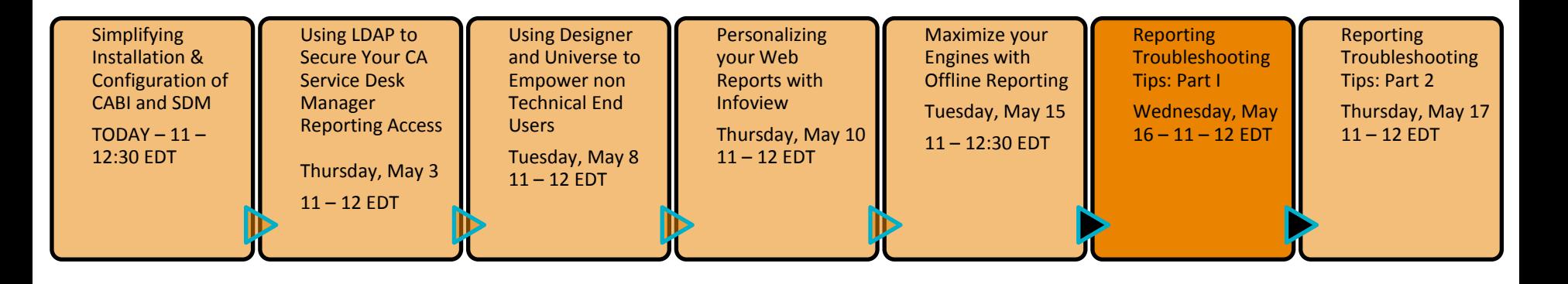

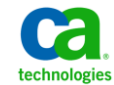

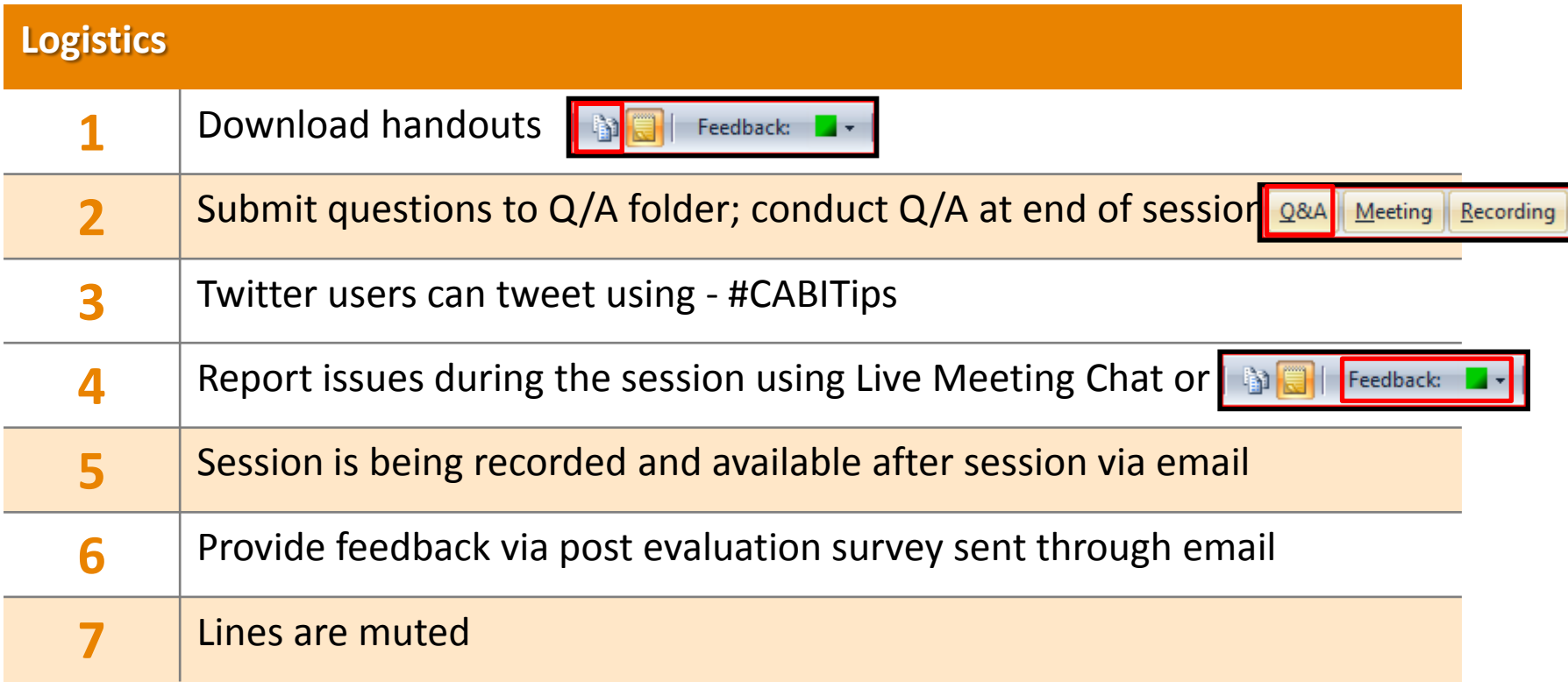

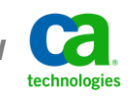

# Meet the CA BI/SDM Subject Matter Experts **Troubleshooting problems w/CABI & SDM – Part 1**

#### **Chris Milazzo**

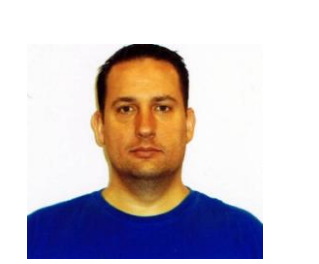

- Principal Support Engineer based in Islandia, NY USA
- Joined CA Technologies in 2004
- Background in Systems Administration broad technical skills
- Specializes in Configuration, Installation, and Reporting areas
- AS Degree in Computer Science (working on BS)
- RHCT Net+ A+ Microsoft certifications

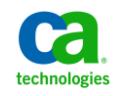

### Webinar Summary **Troubleshooting problems w/CABI & SDM – Part 1**

**This step-by-step webinar will illustrate how to troubleshoot key areas of CA Business Intelligence (CABI) r3 for use with Service Desk r12.5/r12.6**

- Universe Connection
	- Designer
	- Service Desk
- Integration
	- Post Install Steps
	- BOServlet

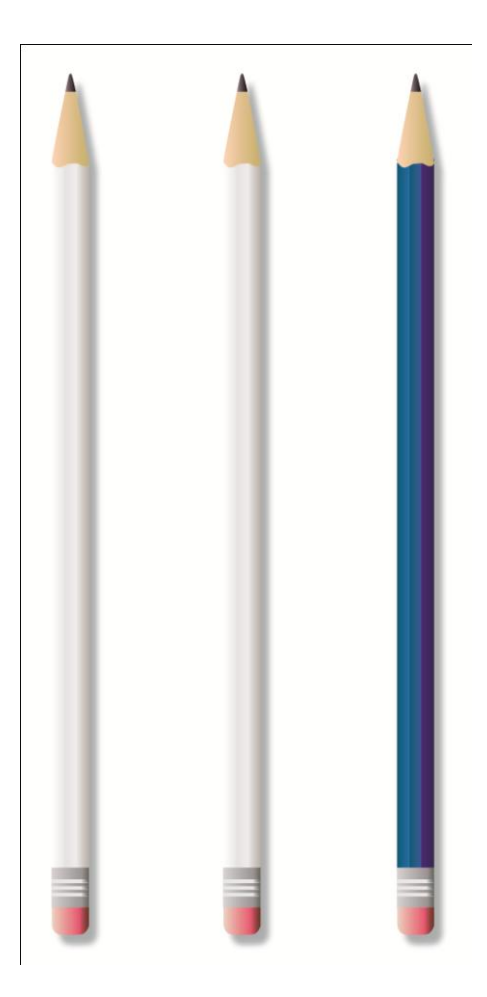

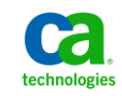

# Webinar Objectives **Troubleshooting problems w/CABI & SDM – Part 1**

#### **After this webinar module, you will be able to:**

- Troubleshoot Universe Issues
- Troubleshoot Integration Issues

#### **Why you need to know:**

- Understand CABI Functionality
- Understand CABI interaction with SDM

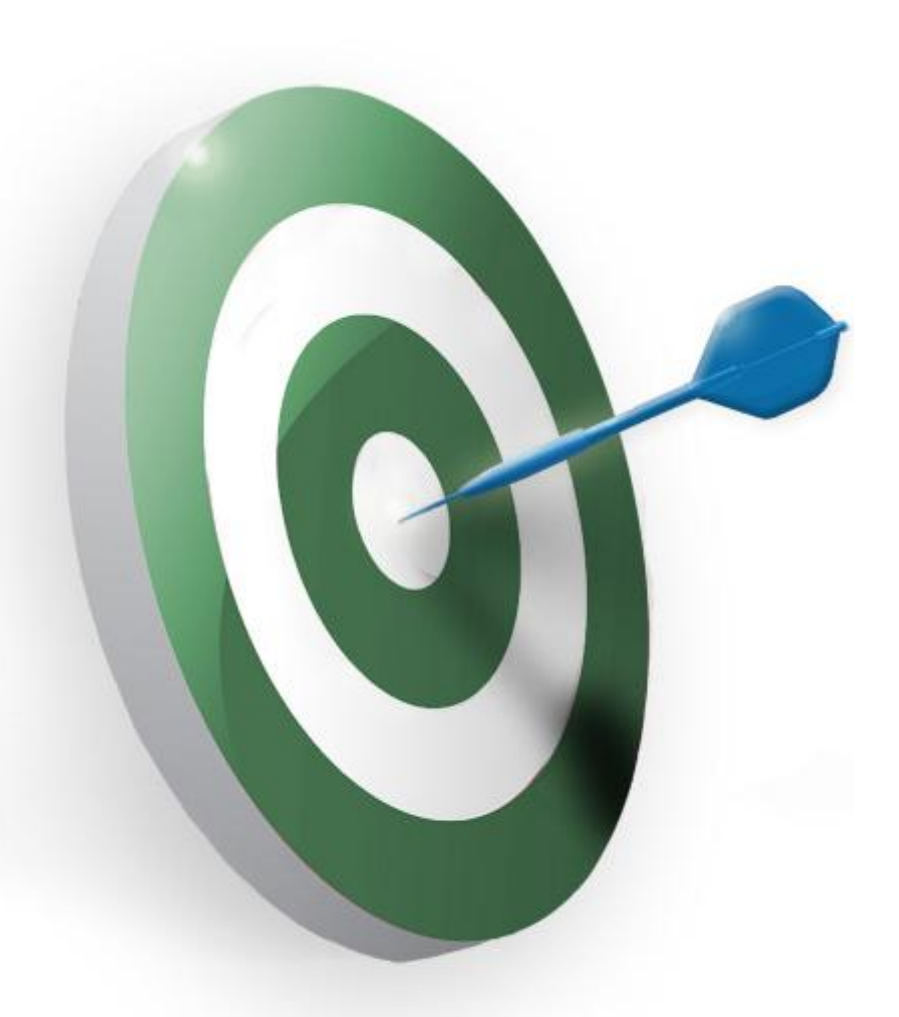

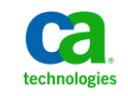

*Module 6:* **Tips and Techniques for troubleshooting reporting problems with CABI and CA SDM – Part 1** 

CA CONFIDENTIAL AND PROPRIETARY INFORMATION. UNAUTHORIZED COPYING OR DISTRIBUTION PROHIBITED

# Webinar Map **Troubleshooting problems w/CABI & SDM – Part 1**

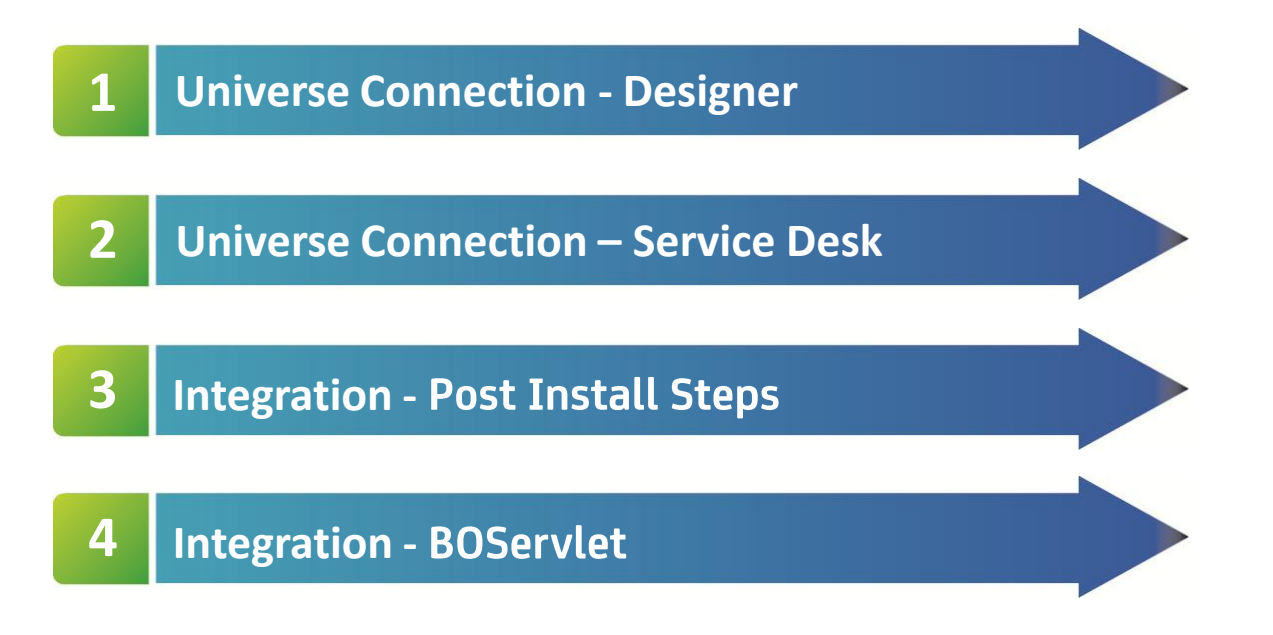

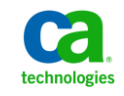

# Case Study - Universe Connections **Troubleshooting problems w/CABI & SDM – Part 1**

### **Scenario**

Universe Connection is the primary link between CA SDM and the CABI system

### **Problem**

Every environment is different and it can be challenging to get this configured properly and keep it running properly.

### **Solution**

Learn the key components and the common pitfalls associated with the Connection. Learn what components interact with each other and how to troubleshoot them effectively.

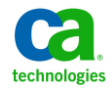

# Universe Connection Details **Troubleshooting problems w/CABI & SDM – Part 1**

#### **Universe Connection Check**

- 1. ODBC Data Source Test Should prompt for username and password
- 2. Open Universe File Parameters Test Connection
- 3. Perform Table Values on pri ( table that has data OOTB )
- 4. Reconfigure and resave connection if errors are seen.

#### **ODBC Services Check**

- 1. ODBC Data Source Configuration. If error occurs what is the error
- 2. Check the Server for ODBC Data Access Services status.
- 3. Check patch level of ODBC Data Access Services
	- A. Problem# 1373 12.5 /Jumbo 12/6 Cum#1 ( optional step )
- 4. Check port for ODBC Data Access Services / netstat or config file

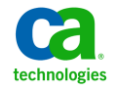

## Virtual Flow of Data when running a report **Troubleshooting problems w/CABI & SDM – Part 1**

#### **Each Color in this list can represent a separate physical server.**

- **1. Reports are tied to a Universe**
- **2. Universe is tied to a Universe Connection**
- **3. Universe Connection is configured as a ODBC Data Source.**
- **4. ODBC data source points to a ODBC Server**
- **5. ODBC server connects to a domsrvr**
- **6. Domsrvr talks to bpvirtdb**
- **7. Bpvirtdb talks to a sql agent**
- **8. Sqlagent connects to a SQL database server.**

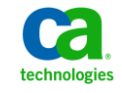

# Universe Connection Demonstration **Troubleshooting problems w/CABI & SDM – Part 1**

#### **In the following demonstrations, you will:**

- Work on universe connection within Designer
- Work with the Service Desk ODBC Services
- Learn the flow of connectivity
	- $-$  Steps taken to resolve any problems

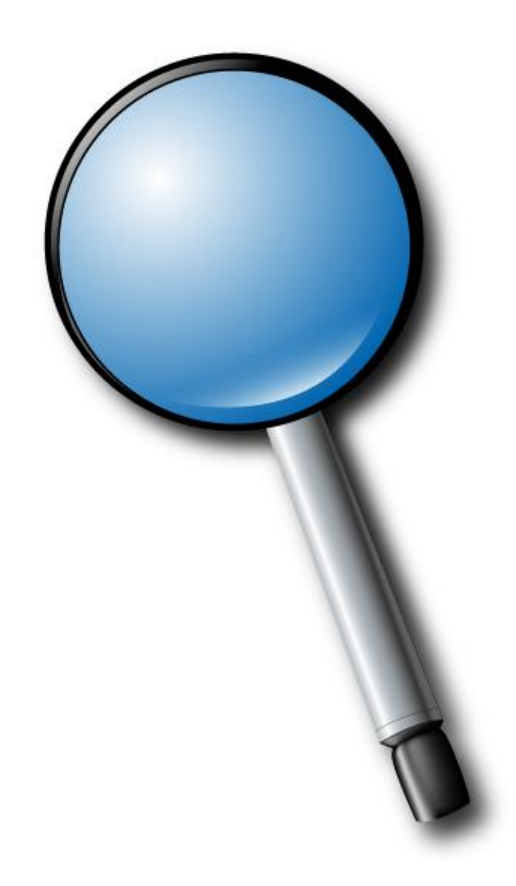

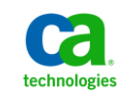

# Integration Case Study **Troubleshooting problems w/CABI & SDM – Part 1**

### **Scenario**

The integration from ServiceDesk into CABI is a powerful tool allowing end user and analysts to run reports from ServiceDesk itself as well as Infoview

### **Problem**

- Every environment is different and it can be challenging to get this configured properly and keep it running properly. Also there are customizations that may be in place that are creating a problem.

#### **Solution**

Learn the key components, functionality and the common pitfalls associated with the Integration. Learn what components interact with each other and how to troubleshoot them effectively.

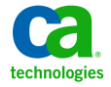

# Integration Details **Troubleshooting problems w/CABI & SDM – Part 1**

#### **Integration Check**

- 1. What Happens?
	- No Reports / Error 404 in Infoview
	- Report with Database Prompts
	- Security Prompts

#### **Checklist**

- 1. ServiceDesk Options Options Manager > WebReports
- 2. TrustedPrincipal .conf Working
- 3. Boxi User Permissions OOTB has no permission to see reports
- 4. Servlet URL correct
- 5. SSL involved?

CA CONFIDENTIAL AND PROPRIETARY INFORMATION. UNAUTHORIZED COPYING OR DISTRIBUTION PROHIBITED

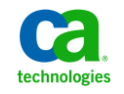

### Integration Demonstration **Troubleshooting problems w/CABI & SDM – Part 1**

#### **In the following demonstrations, you will:**

- Work on Universe connection in the Designer
- Work with the Service Desk ODBC Services

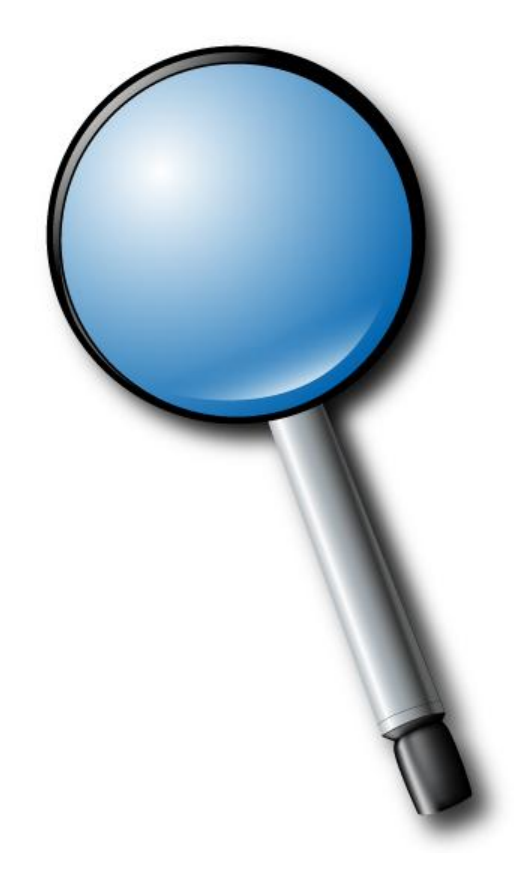

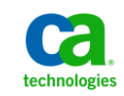

*Module 6:* **Tips and Techniques for troubleshooting reporting problems with CABI and CA SDM – Part 1** 

CA CONFIDENTIAL AND PROPRIETARY INFORMATION. UNAUTHORIZED COPYING OR DISTRIBUTION PROHIBITED

### Webinar Summary **Troubleshooting problems w/CABI & SDM – Part 1**

#### **You are now able to do the following:**

- Identify connection related problems.  $\overline{\phantom{m}}$
- Effectively and efficiently troubleshoot any connection related problems.  $\overline{\phantom{m}}$

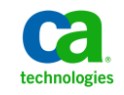

# Question and Answer Session

- •Open Q/A folder
- •Lines Unmuted
- •Recording stopped
- •Presenter answer questions in Q/A folder

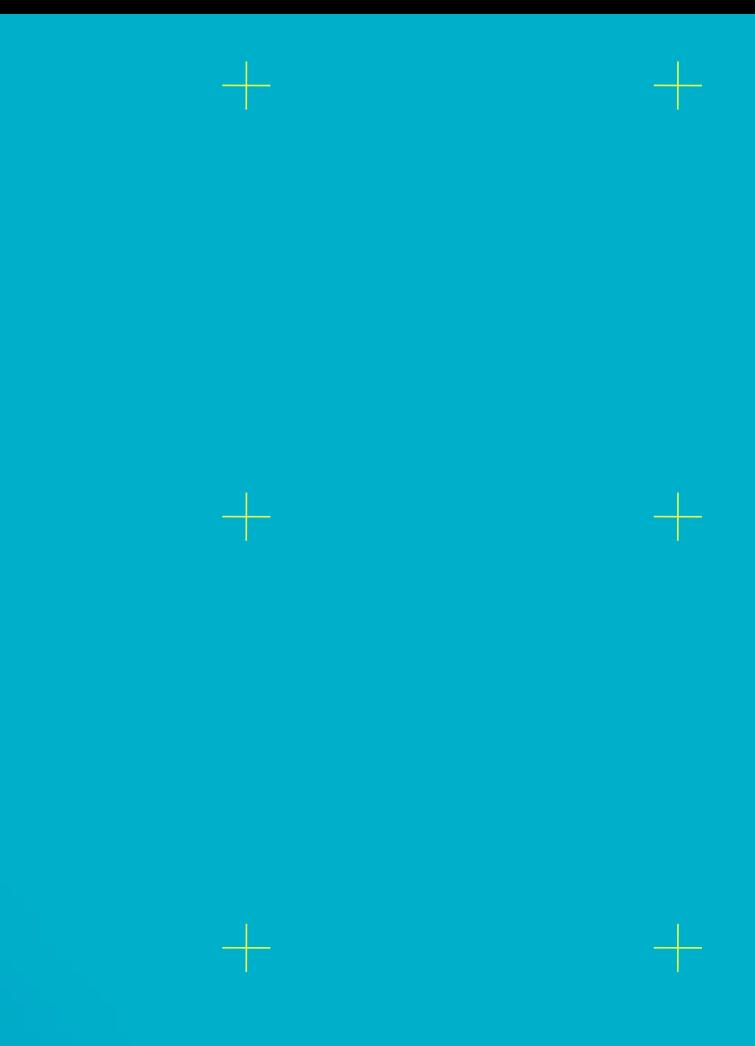

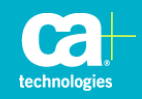

# **Closing**

•Thank you, Chris

#### •Watch for follow up email – link to session survey and session recording

#### •Additional Education

http://www.ca.com/us/collateral/learning-paths/na/CA-Service-Desk-Manager-Learning-Paths.aspx

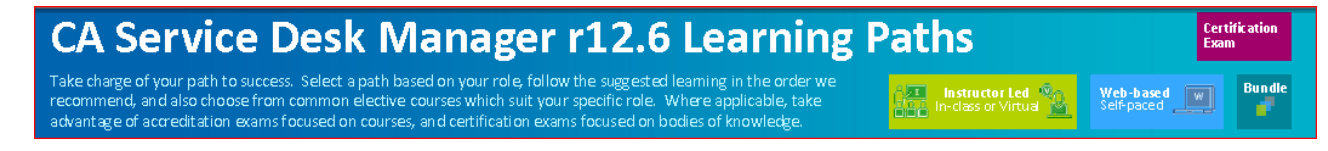

#### •Next session

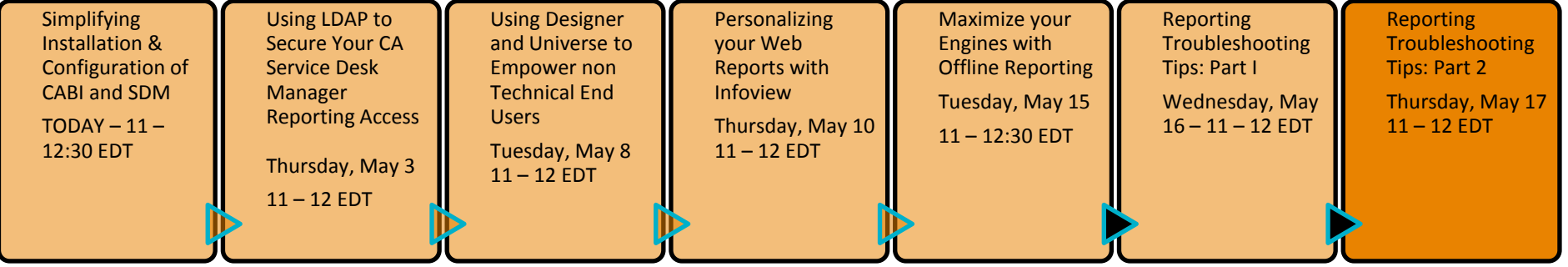

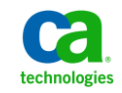

# **Legal Notice**

© Copyright CA 2012. All rights reserved. All trademarks, trade names, service marks and logos referenced herein belong to their respective companies. No unauthorized use, copying or distribution permitted.

THIS MEDIA IS FOR YOUR INFORMATIONAL PURPOSES ONLY. CA assumes no responsibility for the accuracy or completeness of the information. TO THE EXTENT PERMITTED BY APPLICABLE LAW, CA PROVIDES THIS MEDIA "AS IS" WITHOUT WARRANTY OF ANY KIND, INCLUDING, WITHOUT LIMITATION, ANY IMPLIED WARRANTIES OF MERCHANTABILITY, FITNESS FOR A PARTICULAR PURPOSE, OR NONINFRINGEMENT. In no event will CA be liable for any loss or damage, direct or indirect, in connection with this presentation, including, without limitation, lost profits, lost investment, business interruption, goodwill, or lost data, even if CA is expressly advised of the possibility of such damages.

Certain information in this presentation may outline CA's general product direction. This presentation shall not serve to (i) affect the rights and/or obligations of CA or its licensees under any existing or future written license agreement or services agreement relating to any CA software product; or (ii) amend any product documentation or specifications for any CA software product. The development, release and timing of any features or functionality described in this presentation remain at CA's sole discretion.

Notwithstanding anything in this media to the contrary, upon the general availability of any future CA product release referenced in this media, CA may make such release available (i) for sale to new licensees of such product; and (ii) in the form of a regularly scheduled major product release. Such releases may be made available to current licensees of such product who are current subscribers to CA maintenance and support on a when and if-available basis.

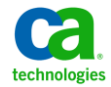